Муниципальное бюджетное общеобразовательное учреждение «Кочетовская средняя общеобразовательная школа»

Рассмотрена и одобрена на заседании педагогического **Germann** 

«О1»сентября2021г.

Утверждена директором школы Teles /C.M.Kopmunon «О1»сентября2021г.

# РАБОЧАЯ ПРОГРАММА по информатике в 7 классе иа 2021-2022 учебный год

Составитель: Голованова Г.М.

 $2021r.$ 

#### **Пояснительная записка**

Рабочая учебная программа по информатике и ИКТ для 7 класса составлена на основе Федерального закона Российской Федерации от 29.12.2012 №ФЗ-273 «Об образовании в Российской Федерации», Федерального компонента государственного образовательного стандарта общего образования (приказ Минобразования России от 05.03.2004 г. № 1089 «Об утверждении федерального компонента государственных стандартов начального общего, основного общего и среднего (полного) общего образования»), Федерального Государственного образовательного стандарта основного общего образования (утвержден Приказом Министерства образования и науки РФ № 1897 от 17.12.2010 г.), примерной учебной программы по предмету «Информатика и ИКТ» (автор: Семакин И.Г., Залогова Л.А. и др., М.: Бином. Лаборатория знаний, 2017г.).

#### *Основные цели изучения курса информатики в 7 классе:*

- формирование информационной и алгоритмической культуры;
- формирование представления о компьютере как универсальном устройстве обработки информации;
- развитие основных навыков и умений использования компьютерных средств;
- формирование представления об основных изучаемых понятиях: информация, алгоритм, модель – и их свойствах;
- развитие алгоритмического мышления, необходимого для профессиональной деятельности в современном обществе;
- развитие умений составить и описать алгоритм для конкретного исполнителя;
- формирование знаний об алгоритмических конструкциях, логических значениях и операциях; знакомство с одним из языков программирования и основными алгоритмическими структурами – линейной, условной и циклической;
- формирование умений формализации и структурирования информации, умения выбирать способ представления данных в соответствии с поставленной задачей – таблицы, схемы, графики, диаграммы, с использованием соответствующих программных средств обработки данных; формирование навыков и умений безопасного и целесообразного поведения при работе с компьютерными программами и в Интернете, умения соблюдать нормы информационной этики и права.

**Планируемые результаты освоения учебного предмета** В результате освоения курса информатики 7 класса учащиеся должны овладеть следующими знаниями, умениями и навыками.

**Личностным** результатом изучения предмета является формирование следующих умений и качеств:

- формирование целостного мировоззрения, соответствующего современному уровню развития науки и общественной практики;

- формирование коммуникативной компетентности в общении и сотрудничестве со сверстниками и взрослыми в процессе образовательной, общественно - полезной, учебноисследовательской, творческой деятельности;

- формирование ценности здорового и безопасного образа жизни.

**Метапредметным** результатом изучения курса является формирование универсальных учебных действий. Регулятивные:

- умение самостоятельно планировать альтернативные пути достижения целей, осознанно выбирать наиболее эффективные способы решения учебных и познавательных задач;

- умение осуществлять контроль по результату и по способу действия на уровне произвольного внимания и вносить необходимые коррективы;

- умение адекватно оценивать правильность или ошибочность выполнения учебной задачи, её объективную трудность и собственные возможности её решения;

- осознанное владение логическими действиями определения понятий, обобщения,

установления аналогий, классификации на основе самостоятельного выбора оснований и критериев, установления родовидовых связей.

### Познавательные:

- умение устанавливать причинно-следственные связи. строить логическое рассуждение, умозаключение (индуктивное, дедуктивное и по аналогии) и выводы;
- умение создавать, применять и преобразовывать знаки и символы, модели и схемы для решения учебных и познавательных задач.
- формирование и развитие учебной и общепользовательской компетентности в области использования информационно-коммуникационных технологий  $(MKT$ компетентности).

#### Коммуникативные:

умение организовывать учебное сотрудничество и совместную деятельность с  $\equiv$ учителем и сверстниками: определять цели, распределять функции и роли участников, общие способы работы; умение работать в группе: находить общее решение и разрешать конфликты на основе согласования позиций и учёта интересов; слушать партнёра; формулировать, аргументировать и отстаивать своё мнении.

Предметным результатом изучения курса является сформированность следующих умений:

- информационной и алгоритмической - формирование КУЛЬТУРЫ: формирование представления о компьютере как универсальном устройстве обработки информации; развитие основных навыков и умений использования компьютерных устройств;
- -формирование представления об основных изучаемых понятиях: информация, алгоритм, модель — и их свойствах;
- алгоритмического мышления. -развитие необходимого **RILL** профессиональной деятельности в современном обществе; развитие умений составить и записать алгоритм для конкретного исполнителя; формирование знаний об алгоритмических конструкциях, логических значениях и операциях; знакомство с одним из языков программирования и основными алгоритмическими структурами — линейной, условной и циклической;
- -формирование умений формализации и структурирования информации, умения выбирать способ представления данных в соответствии с поставленной задачей таблицы, схемы, графики, диаграммы, с использованием соответствующих программных средств обработки данных;
- -формирование навыков и умений безопасного и целесообразного поведения при работе с компьютерными программами  $\mathbf H$  $\mathbf{B}$ Интернете, умения соблюдать нормы информационной этики и права.

### Содержание учебного предмета (34 часа)

#### 1. Ввеление в прелмет - 1 ч.

Предмет информатики. Роль информации в жизни людей. Содержание курса информатики основной школы.

#### $2.$ Человек и информация  $-4$  ч (3 + 1)

Информация и ее вилы. Восприятие информации человеком. Информационные процессы. Измерение информации. Единицы измерения информации.

Практика на компьютере: освоение клавиатуры, работа с клавиатурным тренажером; основные приемы редактирования.

### В результате изучения раздела:

учашиеся должны знать:

-правила техники безопасности при работе на компьютере;

-связь между информацией и знаниями человека;

-что такое информационные процессы;

-какие существуют носители информации;

-как определяется единица измерения информации — бит (алфавитный подход);

-что такое байт, килобайт, мегабайт, гигабайт.

учащиеся должны уметь:

- -приводить примеры информации и информационных процессов из области человеческой деятельности, живой природы и техники;
- -определять в конкретном процессе передачи информации источник, приемник, канал;
- -приводить примеры информативных и неинформативных сообщений;
- -измерять информационный объем текста в байтах (при использовании компьютерного алфавита):
- -пересчитывать количество информации в различных елиницах (битах, байтах, Кб, Мб,  $\Gamma$ <sup>6</sup>):

-пользоваться клавиатурой компьютера для ввода данных.

учащиеся получат возможность научиться: различать естественные и формальные языки

использовать приобретённые знания и умения в практической деятельности и повседневной жизни для эффективного выполнения работ

#### 3. Компьютер: устройство и программное обеспечение - 6 ч  $(3 + 3)$

Начальные сведения об архитектуре компьютера.

Принципы организации внутренней и внешней памяти компьютера. Лвоичное представление данных в памяти компьютера. Организация информации на внешних носителях, файлы. Персональный компьютер. Основные устройства и характеристики. Правила техники безопасности и эргономики при работе за компьютером. Виды программного обеспечения (ПО). Системное ПО. Операционные системы. Основные функции ОС. Файловая структура внешней памяти. Объектно-ориентированный пользовательский интерфейс.

Практика на компьютере: знакомство с комплектацией устройств персонального компьютера, со способами их подключений; знакомство с пользовательским интерфейсом операционной системы; работа с файловой системой ОС (перенос, копирование и удаление файлов, создание и удаление папок, переименование файлов и папок, работа с файловым менеджером, поиск файлов на диске); работа со справочной системой ОС; использование антивирусных программ.

#### В результате изучения разлела:

учащиеся должны знать:

- -состав основных устройств компьютера, их назначение и информационное взаимолействие:
- -основные характеристики компьютера в целом и его узлов (различных накопителей, устройств ввода и вывода информации);
- -структуру внутренней памяти компьютера, понятие адреса памяти;
- -типы и свойства устройств внешней памяти;
- -типы и назначение устройств ввода/вывода;
- -сущность программного управления работой компьютера;
- -принципы организации информации на внешних носителях: что такое файл, каталог (папка), файловая структура;
- -назначение программного обеспечения и его состав.

учащиеся должны уметь:

- -ориентироваться в типовом интерфейсе: пользоваться меню, обращаться за справкой, работать с окнами;
- -инициализировать выполнение программ из программных файлов;
- -просматривать на экране директорию диска;

выполнять основные операции с файлами и каталогами (папками): копирование, перемещение, удаление, переименование, поиск;

-использовать антивирусные программы.

#### *учащиеся получат возможность научиться:*

определять состав основных устройств компьютера, их назначение и информационное взаимодействие

**использовать приобретённые знания и умения в практической деятельности и повседневной жизни** для понимания принципов различного программного обеспечения.

#### **4. Текстовая информация и компьютер — 10 ч (4 + 6)**

Тексты в компьютерной памяти: кодирование символов, текстовые файлы. Работа с внешними носителями и принтерами при сохранении и печати текстовых документов.

Текстовые редакторы и текстовые процессоры, назначение, возможности, принципы работы с ними. Интеллектуальные системы работы с текстом (распознавание текста, компьютерные словари и системы перевода).

Практика на компьютере: основные приемы ввода и редактирования текста; постановка руки при вводе с клавиатуры; работа со шрифтами; приемы форматирования текста; работа с выделенными блоками через буфер обмена; работа с таблицами; работа с нумерованными и маркированными списками; вставка объектов в текст (рисунков, формул); знакомство со встроенными шаблонами и стилями, включение в текст гиперссылок. При наличии соответствующих технических и программных средств: практика по сканированию и распознаванию текста, машинному переводу.

#### **В результате изучения раздела:**

*учащиеся должны знать:*

способы представления символьной информации в памяти компьютера;

- назначение текстовых редакторов (процессоров);
- основные режимы работы текстовых редакторов (ввод-редактирование, печать, орфографический контроль, поиск и замена, работа с файлами).

*учащиеся должны уметь:*

- набирать и редактировать текст в одном из текстовых редакторов;
- выполнять основные операции над текстом, допускаемые этим редактором;
- сохранять текст на диске, загружать его с диска, выводить на печать.

*учащиеся получат возможность научиться:*

выполнять основные виды работ в текстовом редакторе (редактирование, печать, орфографический контроль, поиск и замена), работать с файлами

**использовать приобретённые знания и умения в практической деятельности и повседневной жизни** для выполнения работ на компьютере по подготовке, поиску, обработке информации

#### **5. Графическая информация и компьютер — 6 ч (2 + 4)**

Компьютерная графика: области применения, технические средства. Принципы кодирования изображения; понятие о дискретизации изображения. Растровая и векторная графика.

Графические редакторы и методы работы с ними.

Практика на компьютере: создание изображения в среде графического редактора растрового типа с использованием основных инструментов и приемов манипулирования рисунком (копирование, отражение, повороты, прорисовка); знакомство с работой в среде редактора векторного типа (можно использовать встроенную графику в текстовом процессоре). При наличии технических и программных средств: сканирование изображений и их обработка в среде графического редактора.

#### **В результате изучения раздела:**

*учащиеся должны знать:*

- понятия о пикселе, растре, кодировке цвета, видеопамяти;
- области применения компьютерной графики;
- назначение графических редакторов;
- назначение основных компонентов среды графического редактора растрового типа

*учащиеся должны уметь:*

- строить несложные изображения с помощью одного из графических редакторов;
- сохранять рисунки на диске и загружать с диска; выводить на печать.

#### *учащиеся получат возможность научиться:*

распознавать способы представления изображений в памяти компьютера

**использовать приобретённые знания и умения в практической деятельности и повседневной жизни** для решения технологических, конструкторских, экономических задач.

#### **6. Мультимедиа и компьютерные презентации —7 ч (3 + 4)**

Что такое мультимедиа; области применения. Представление звука в памяти компьютера; понятие о дискретизации звука. Технические средства мультимедиа. Компьютерные презентации.

Практика на компьютере: освоение работы с программным пакетом создания презентаций; создание презентации, содержащей графические изображения, анимацию, звук, текст, демонстрация презентации с использованием мультимедийного проектора.

При наличии технических и программных средств: запись звука в компьютерную память; запись изображения с использованием цифровой техники и ввод его в компьютер; использование записанного изображения и звука в презентации.

#### **В результате изучения раздела:**

*учащиеся должны знать:*

- что такое мультимедиа;
- принцип дискретизации, используемый для представления звука в памяти компьютера;
- основные типы сценариев, используемых в компьютерных презентациях.

#### *учащиеся должны уметь:*

– Создавать несложную презентацию в среде типовой программы, совмещающей изображение, звук, анимацию и текст.

*учащиеся получат возможность научиться:*

определять основные типы сценариев, используемых в компьютерных презентациях

**использовать приобретённые знания и умения в практической деятельности и повседневной жизни** для планирования и организации деятельности, представления информации для обрабортки на компьютере.

## Календарно-тематическое планирование

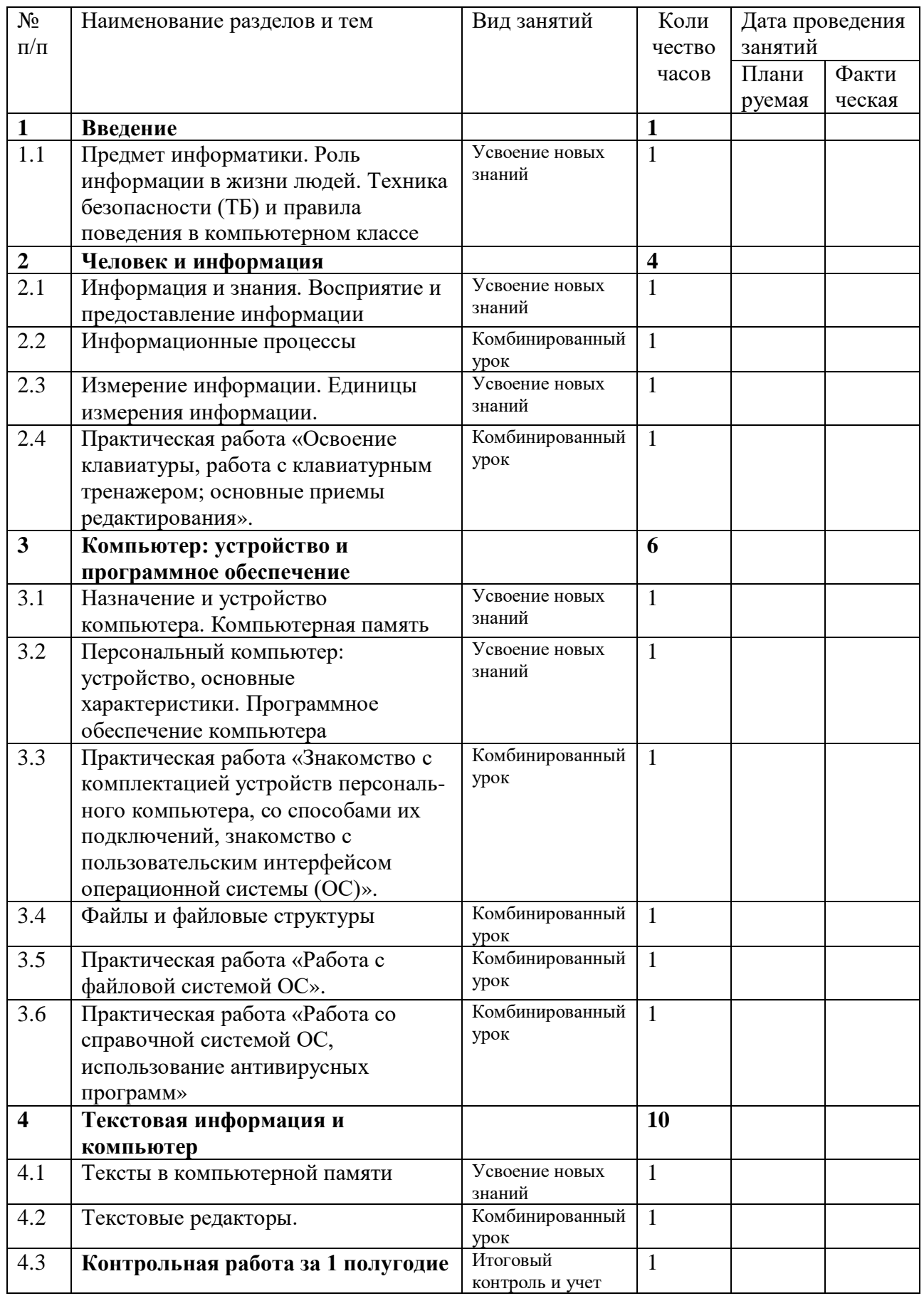

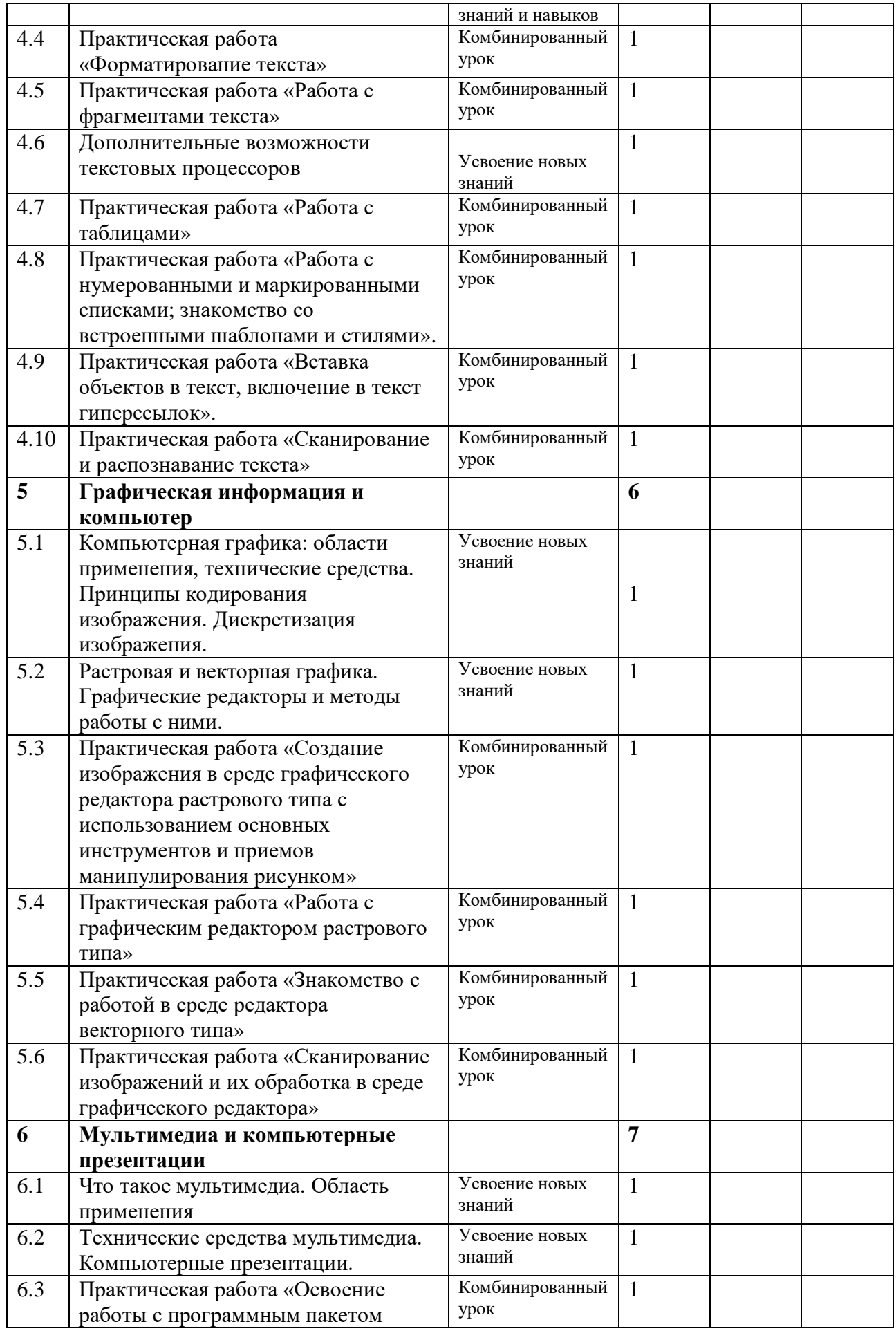

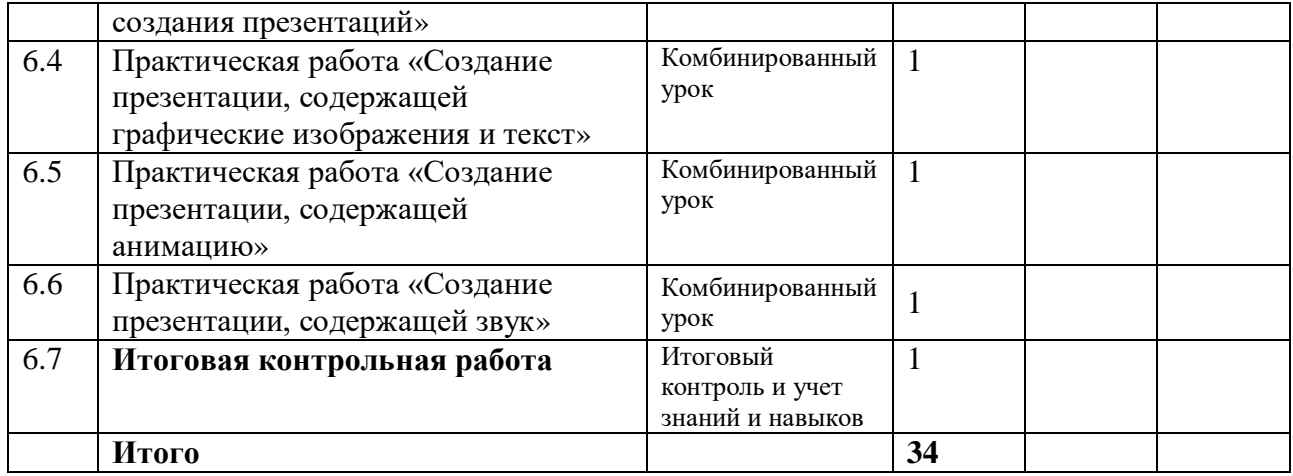

#### **Календарно-тематическое планирование по учебному предмету «Информатика » (7 класс)**

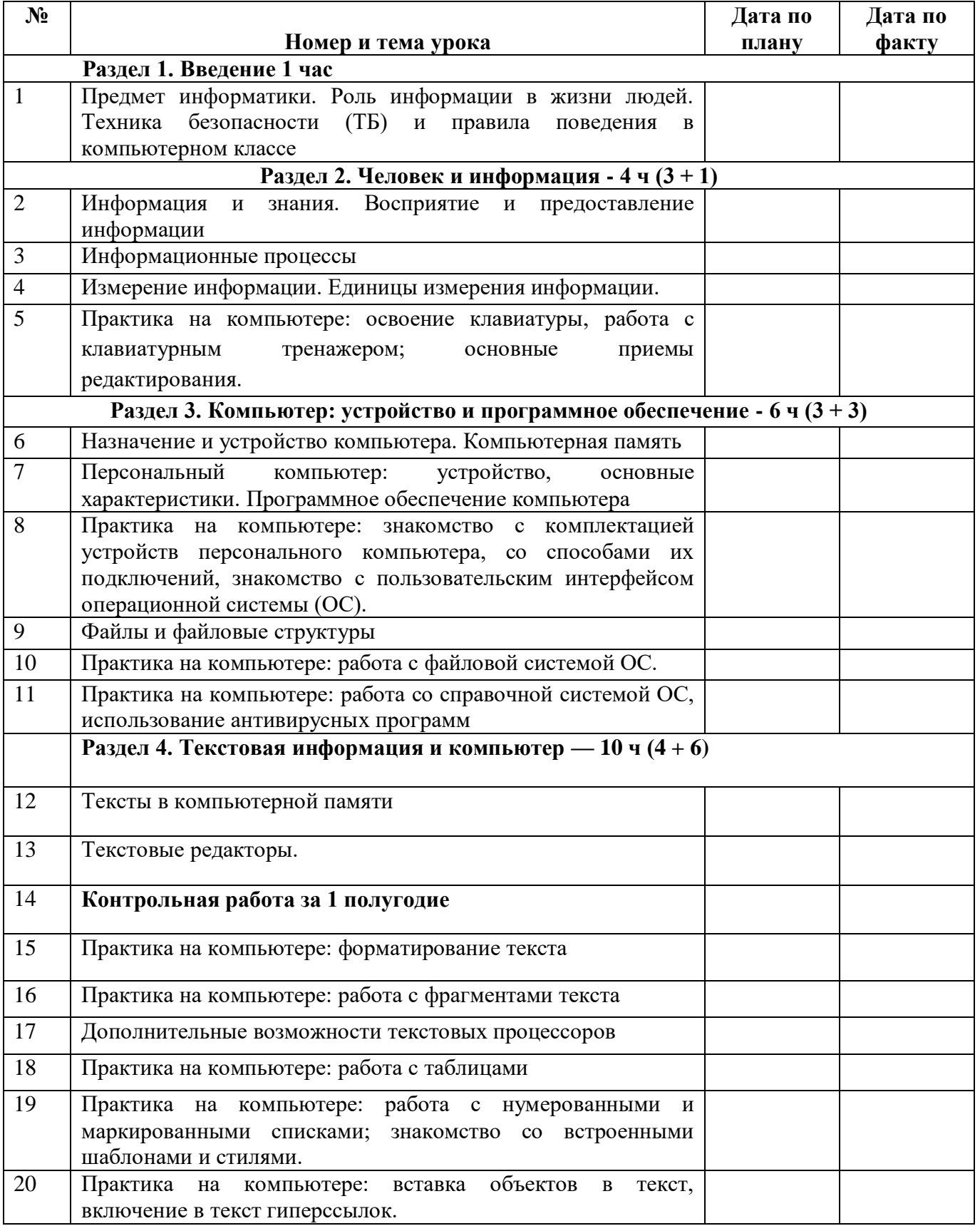

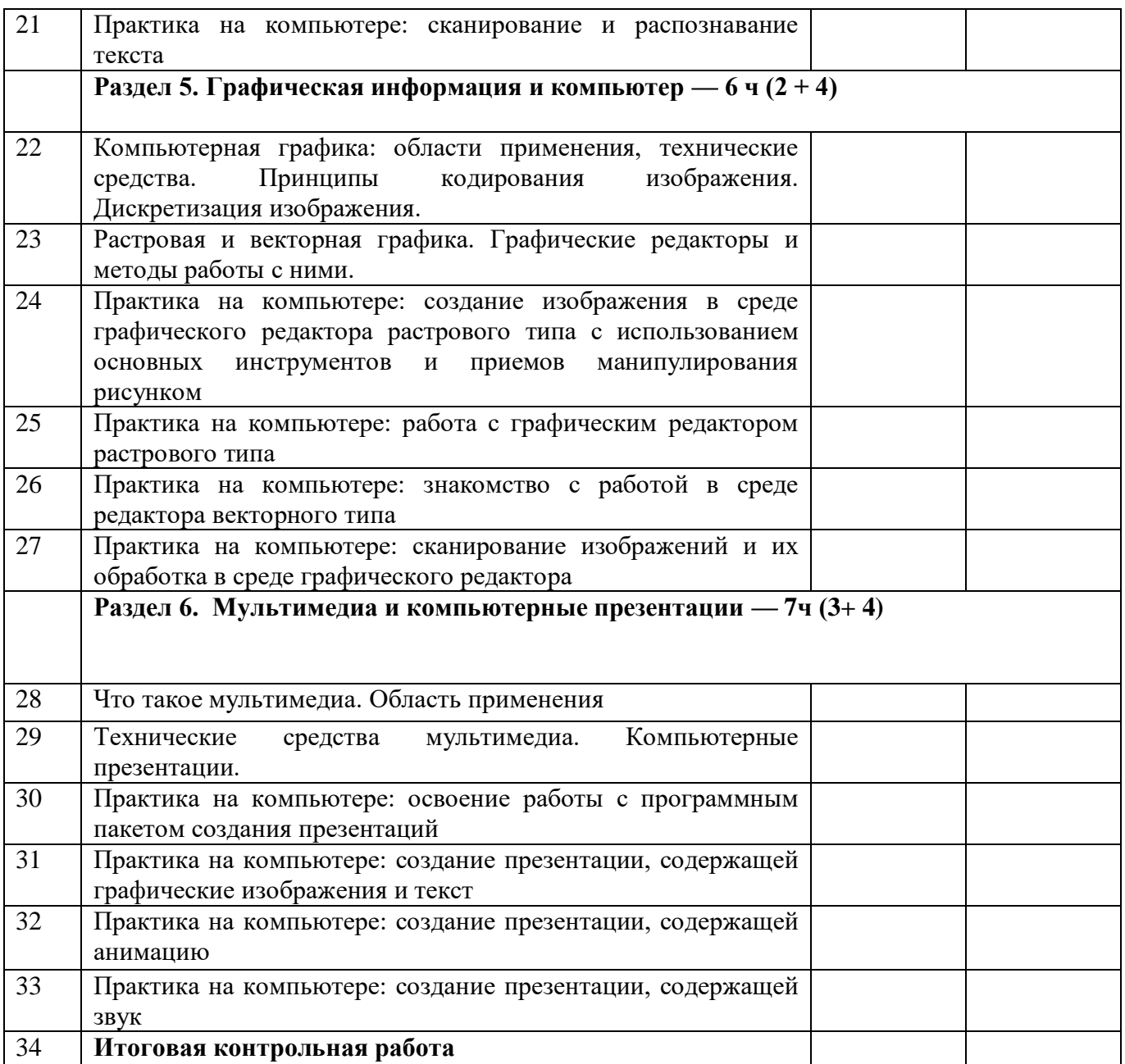